Bezirksregierung Münster

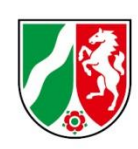

# **Schule datenschutzkonform aufstellen**

**Leitfaden zur praktischen Umsetzung**

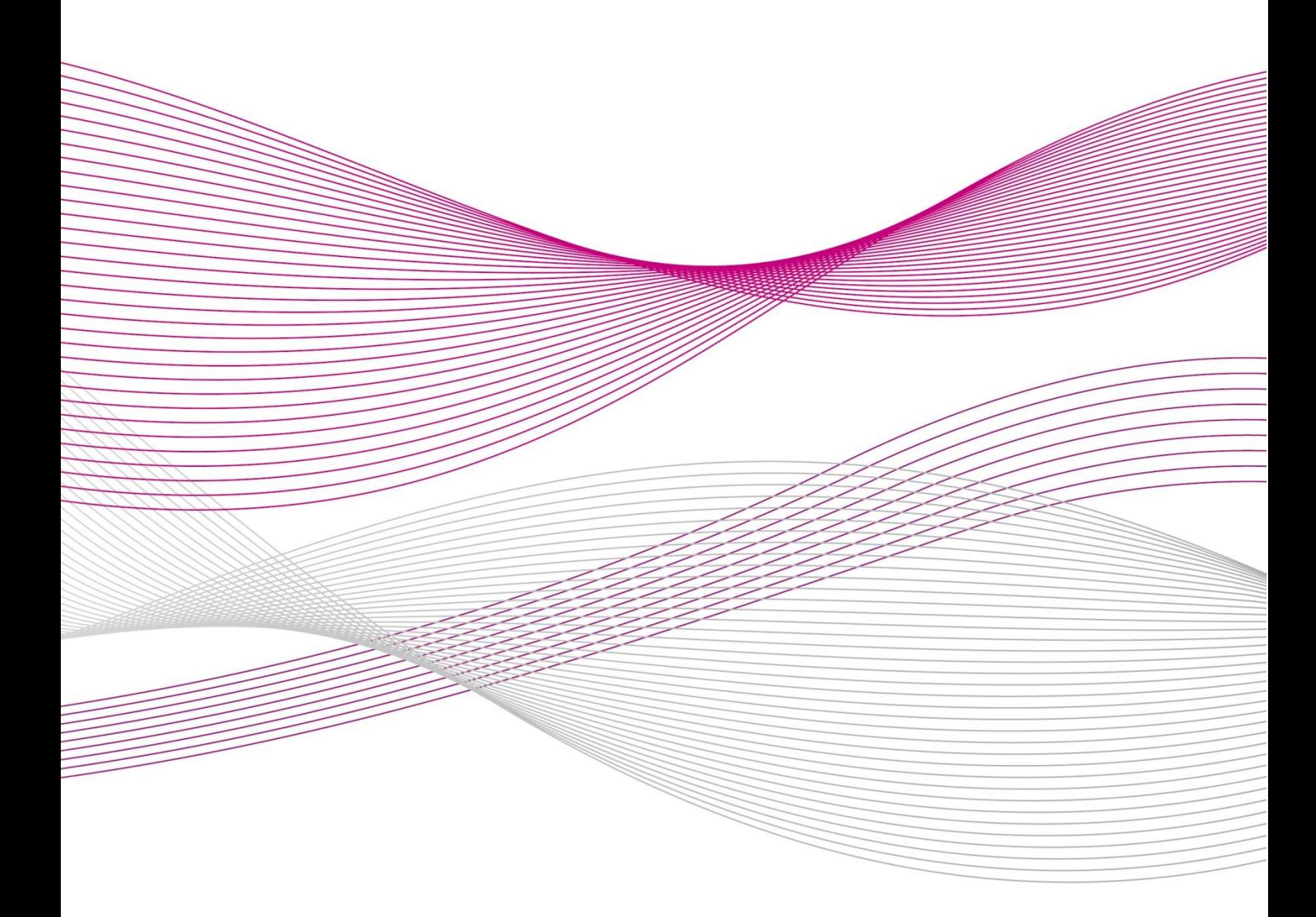

Arbeitsgruppe Datenschutz und IT-Sicherheit an Schulen Stand 06.03.2023

## Inhalt

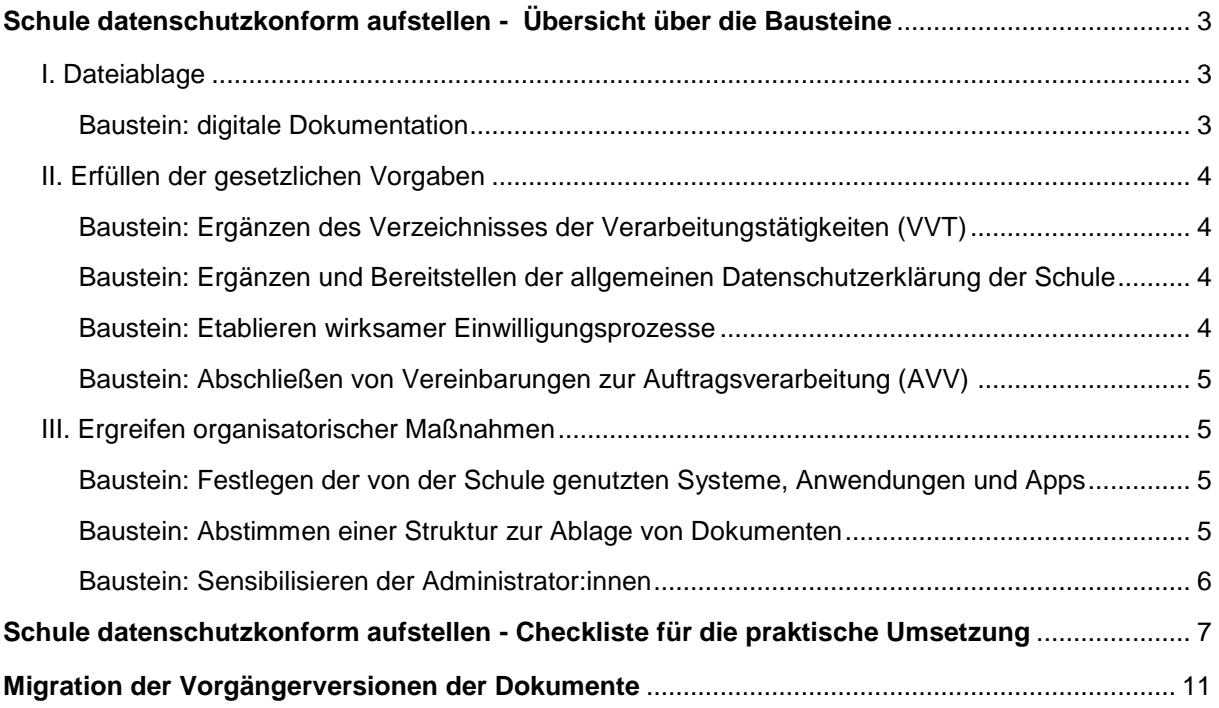

 $\vert$ <sub>2</sub>

# <span id="page-2-0"></span>Schule datenschutzkonform aufstellen - Übersicht über die Bausteine

### <span id="page-2-1"></span>**I. Dateiablage**

#### <span id="page-2-2"></span>**Baustein: digitale Dokumentation**

Zur zentralen Ablage aller datenschutzrechtlich relevanten Dokumente der Schule wird eine vorstrukturierte Dateiablagestruktur "Datenschutz - Dokumentation" zur Verfügung gestellt.

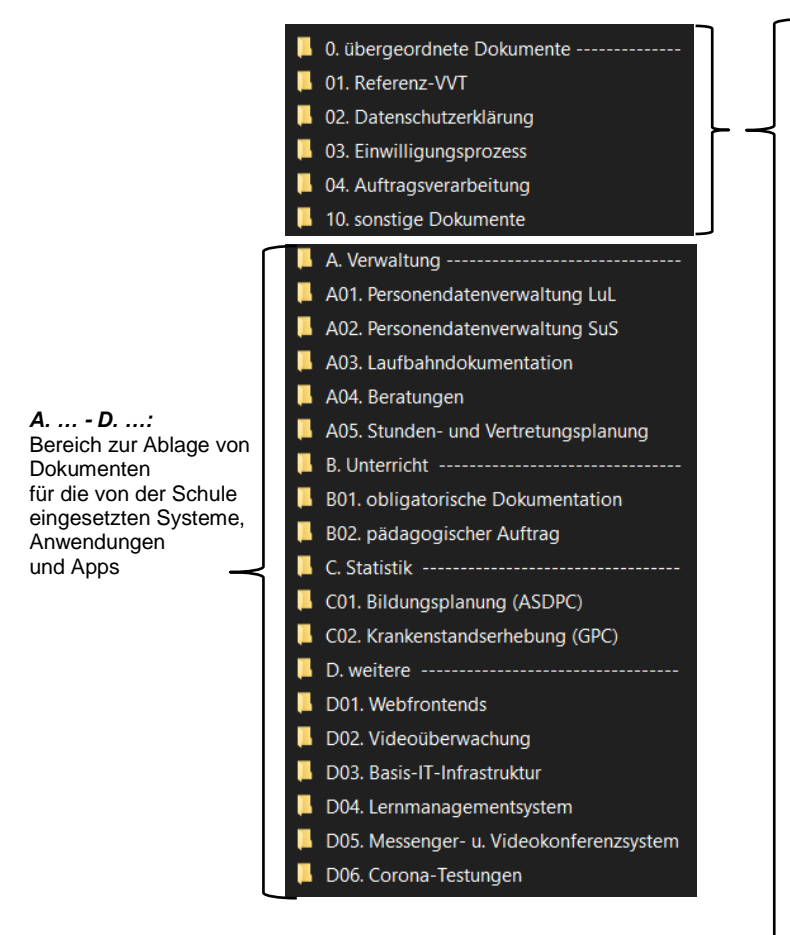

Die für die datenschutzkonforme Aufstellung der Schule entlang des Konzepts der Bezirksregierung Münster benötigten Standard-Dokumente finden

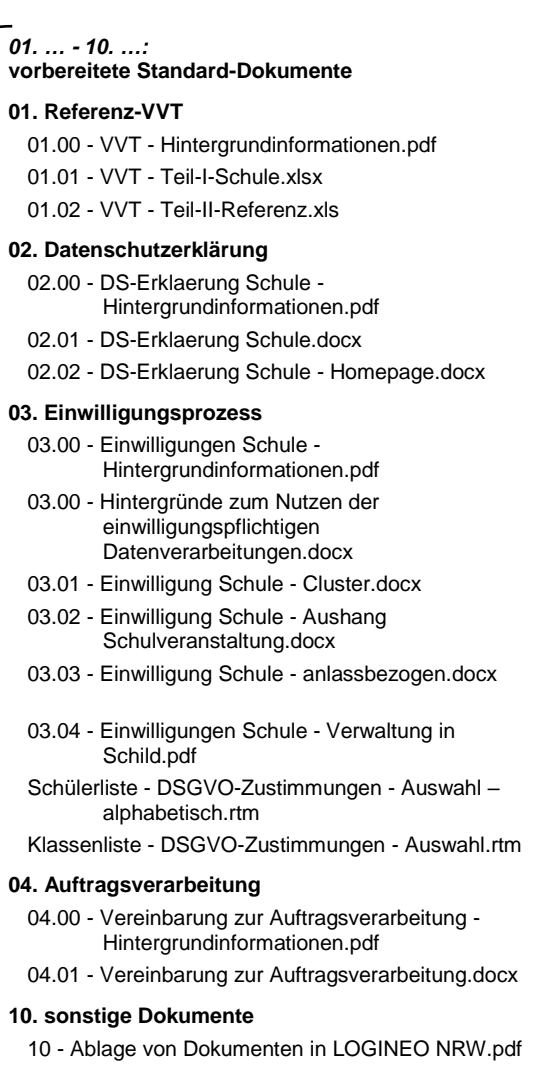

sich in den Ordnern der Ablagestruktur unterhalb von "0. übergeordnete Dokumente". Die Dokumente werden nach Bearbeitung und Fertigstellung durch die Schule wieder an diesem Ort abgelegt.

In den Ordnern unterhalb von "A. Verwaltung", "B. Unterricht", C. Statistik" und "D. weitere" kann die Schule weitere datenschutzrechtlich relevante Dokumente zu den von ihr eingesetzten Systemen und Anwendungen ablegen. Die Nummerierung dieser Ordner folgt der Struktur der ebenfalls bereitgestellten Referenz-Verarbeitungsübersicht (Datei "01.02 - VVT - Teil-II-Referenz.xlsx").

Die Ablagestruktur wird als zip-Datei "Schule datenschutzkonform aufstellen.zip" auf der Webseite der Bezirksregierung zum Download bereitgestellt.

#### <span id="page-3-0"></span>**II. Erfüllen der gesetzlichen Vorgaben**

#### <span id="page-3-1"></span>**Baustein: Ergänzen des Verzeichnisses der Verarbeitungstätigkeiten (VVT)**

Eine Schule ist als datenverarbeitende Stelle verpflichtet, ein Verzeichnis der Verarbeitungstätigkeiten (VVT) zu führen, das alle Tätigkeiten, bei denen Daten mit Personenbezug verarbeitet werden, dokumentiert (Art. 30 DSGVO, Art. 5 Abs. 2 DSGVO). Das VVT stellt das zentrale Element der datenschutzrechtlichen Pflicht-Dokumentation dar, auf das alle weiteren Dokumente und Prozesse aufsetzen.

Die Datei "01.02 - VVT - Teil-II-Referenz.xlsx" stellt eine für die Schulen aller Schulformen gültige Referenz dar. Es finden sich darin alle schulischen Datenverarbeitungen und die gem. DSGVO erforderlichen Informationen wie z. B. Rechtsgundlagen, Zugrifsberechtigte, Löschfristen etc. Konkrete Systeme, Anwendungen oder Apps werden in dieser Datei nicht benannt. Diese sind in der Datei "01.01 - VVT - Teil-I-Schule.xls" einzutragen. Die Referenz-Datei muss nicht editiert werden, weshalb sie mit einem Schreibschutz versehen ist.

#### <span id="page-3-2"></span>**Baustein: Ergänzen und Bereitstellen der allgemeinen Datenschutzerklärung der Schule**

Eine Schule ist als datenverarbeitende Stelle verpflichtet, Betroffene schon bei der Erhebung von Daten über die sie angehenden Datenverarbeitungen zu informieren (Art. 13, 14 DSGVO). Zweck der allgemeinen Datenschutzerklärung der Schule ist die Erfüllung dieser Informationspflichten, Zielgruppe sind alle an der Schule von den Datenverarbeitungen betroffenen Personen.

#### <span id="page-3-3"></span>**Baustein: Etablieren wirksamer Einwilligungsprozesse**

Im Regelfall erlaubt das Schulgesetz die Verarbeitung von Daten, die eine Schule im Rahmen der Erfüllung des ihr übertragenen Bildungs- und Erziehungsauftrags vornimmt. Allerdings umfasst diese Rechtsgrundlage nicht unbedingt alle personenbezogenen Daten, die eine Schule verarbeiten möchte.

Wesentlicher Erlaubnistatbestand ist dann die wirksame Einwilligung der Betroffenen, die diese gegenüber der Schule - genauer gesagt gegenüber der Schulleiterin oder dem Schulleiter - erteilen können.

Die von der Bezirksregierung Münster vorgenommene Standardisierung bei Erfüllung der datenschutzrechtlichen Vorgaben in Schulen ermöglicht es, eine Reihe von Einwilligungsprozessen rechtswirksam zu gestalten. Zudem wurde ein Prozess entwickelt, die erteilten Einwilligungen im Schulverwaltungsprogramm SCHILD zu verwalten.

Grundsätzlich und unbedingt ist zu beachten, dass die Erteilung bzw. Einholung der "Cluster-"Einwilligungen nur in Verbindung mit der bereitgestellten Datenschutzerklärung und dem eingeführten Referenz-Verzeichnis der Verarbeitungstätigkeiten (Dateien "02.01 - DS-Erklaerung Schule.docx", "01.01 - VVT - Teil-I-Schule.xlsx" und "01.02 - VVT - Teil-II-Referenz.xlsx") verwendet werden kann.

> Schule datenschutzkonform aufstellen - Leitfaden.docx Stand 06.03.2023

4

#### <span id="page-4-0"></span>**Baustein: Abschließen von Vereinbarungen zur Auftragsverarbeitung (AVV)**

Der Schulträger verarbeitet "die Daten der Schule" in den von ihm bereitgestellten IT-Systemen in datenschutzrechtlichem Sinne nicht als Verantwortlicher für seine eigenen Zwecke, sondern ist gem. Art. 28 DSGVO Auftragsverarbeiter. Dieser Umstand ist durch eine vertragliche Vereinbarung gem. Art. 28 DSGVO zu legitimieren.

Die Implementierung des AVV-Musters zwischen Schulleiter:in und Schulträger ist ggf. unter Beteiligung der für die Schule zuständigen Datenschutzbeauftragten vorzunehmen.

#### <span id="page-4-1"></span>**III. Ergreifen organisatorischer Maßnahmen**

#### <span id="page-4-2"></span>**Baustein: Festlegen der von der Schule genutzten Systeme, Anwendungen und Apps**

In der Schule kommen viele verschiedene Systeme, Anwendungen und Apps zum Einsatz, deren Funktionalitäten sich bisweilen überschneiden. So bietet z. B. LOGINEO NRW u. a. dienstliche E-Mail-Adressen sowie eine Dateiablage, aber auch der Schulträger stellt ggf. parallel dazu dienstliche E-Mail-Adressen zur Verfügung oder ermöglicht den Zugang zum kommunalen Verwaltungsnetz.

Zudem kommt es an Schulen vor, dass Lehrkräfte bestimmte Anwendungen und Apps bevorzugen und diese dann unabgestimmt in ihrem Unterricht einsetzen, mit der Folge, dass Lernende beispielsweise im Französichunterricht mit einer anderen Vokabel-App arbeiten müssen als im Englischunterricht.

Diese Umstände führen nicht nur dazu, dass der Überblick darüber verloren geht, wo welche Datenverarbeitungen stattfinden und wo Daten gespeichert sind. Die Betroffenen, Lehräfte wie auch Lernenden müssen sich unnötigerweise in verschiedenste Systeme einarbeiten.

#### <span id="page-4-3"></span>**Baustein: Abstimmen einer Struktur zur Ablage von Dokumenten**

Schule verarbeitet viele Daten und es werden viele Dokumente, die Daten mit Personenbezug enthalten, erstellt, bearbeitet, abgespeichert, geteilt, dupliziert, ….

Um den Überblick zu behalten und zudem sicherzustellen, dass nur die Personen auf Daten und Dokumente zugreifen zu können, die im Rahmen ihrer Aufgabenerfüllung dazu berechtigt sind, ist es erforderlich, schulintern Absprachen zu treffen, wo welche Dokumente abgelegt werden.

Klare Absprachen bieten nicht nur den Vorteil, dass Dokumente und Daten zur Verfügung stehen, wenn sie benötigt werden, sondern es erübrigt sich in vielen Fällen, Dokumente per Mail zu versenden (und damit zu duplizieren), oder einen "eigenen" Datenbestand zu erstellen. Statt Dateien zu versenden, kann auf deren Ablageort verwiesen werden. Zudem wird durch die zentrale Datenablage Datenverlusten entgegengewirkt, da Backup- und Recovery-Verfahren z. B. des ausstattenden Schulträgers greifen können. Dies sind wesentliche Aspekte der von Schulleiter:innen verantworteten Datensicherheit.

Eine klare Vorgabe, wie eine Schule ihre Daten-, Dokumenten- bzw. Dateiablage konzipiert, kann weder seitens der Schulaufsicht noch vom Schulträger gemacht werden, da Schulen dazu zu individuell agieren. Im Zuge der Konzeption von LOGINEO NRW und des Daten-Safes wurde allerdings in Abstimmung mit dem Schulministerium eine Empfehlung erarbeitet, wer in Schule auf welche Art von Dokumenten zugreifen können darf und in welchen Bereichen von LOGINEO NRW diese abgelegt werden sollten. Diese Handreichung kann der Schule als Grundlage für die Diskussion, Erarbeitung und Abstimmung eines schulischen Ablagekonzepts dienen, auch wenn sie LOGINEO NRW nicht nutzen sollte.

#### <span id="page-5-0"></span>**Baustein: Sensibilisieren der Administrator:innen**

Administrator:innen informationstechnischer Systeme besitzen zur Erfüllung ihrer administrativen Aufgaben gegenüber Standardbenutzer:innen weitergehende Rechte und Zugriffsmöglichkeiten auf Funktionen und verarbeitete Daten.

Durch die bereitgestellte "Administratorenverpflichtung" kann sichergestellt werden, dass

- die mit administrativen Rechten in informationstechnischen Systemen ausgestatteten Personen für ihre Tätigkeit sensibilisisert werden,
- die Administrator:innen vor unrechtmäßigen Tätigkeiten sowie deren Rechtsfolgen geschützt werden,
- die von der automatisierten Verarbeitung ihrer personenbezogenen Daten betroffenen Personen geschützt werden, sowie
- die verarbeiteten Daten vor Zweckentfremdung oder Missbrauch geschützt werden.

Die bereitgestellte Administratorenverpflichtung wurde für das Landesprojekt LOGINEO NRW entwickelt. Sie kann allerdings ebenso für andere Systeme verwendet werden.

6

# <span id="page-6-0"></span>Schule datenschutzkonform aufstellen - Checkliste für die praktische Umsetzung

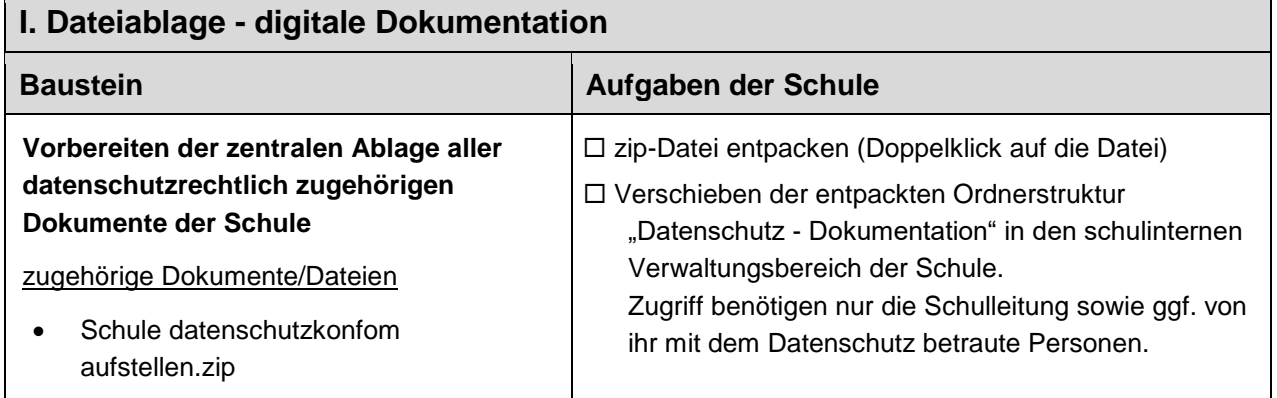

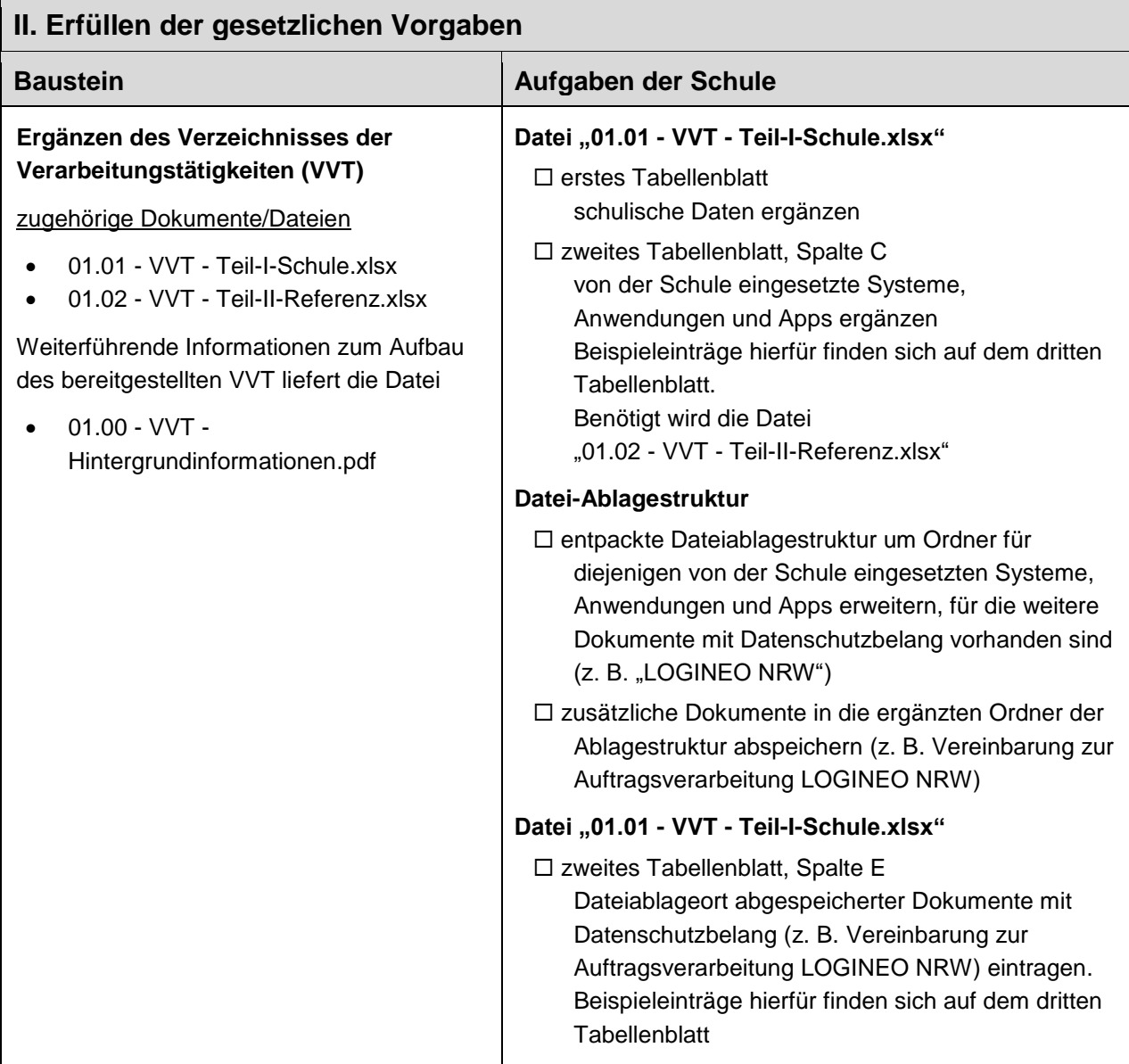

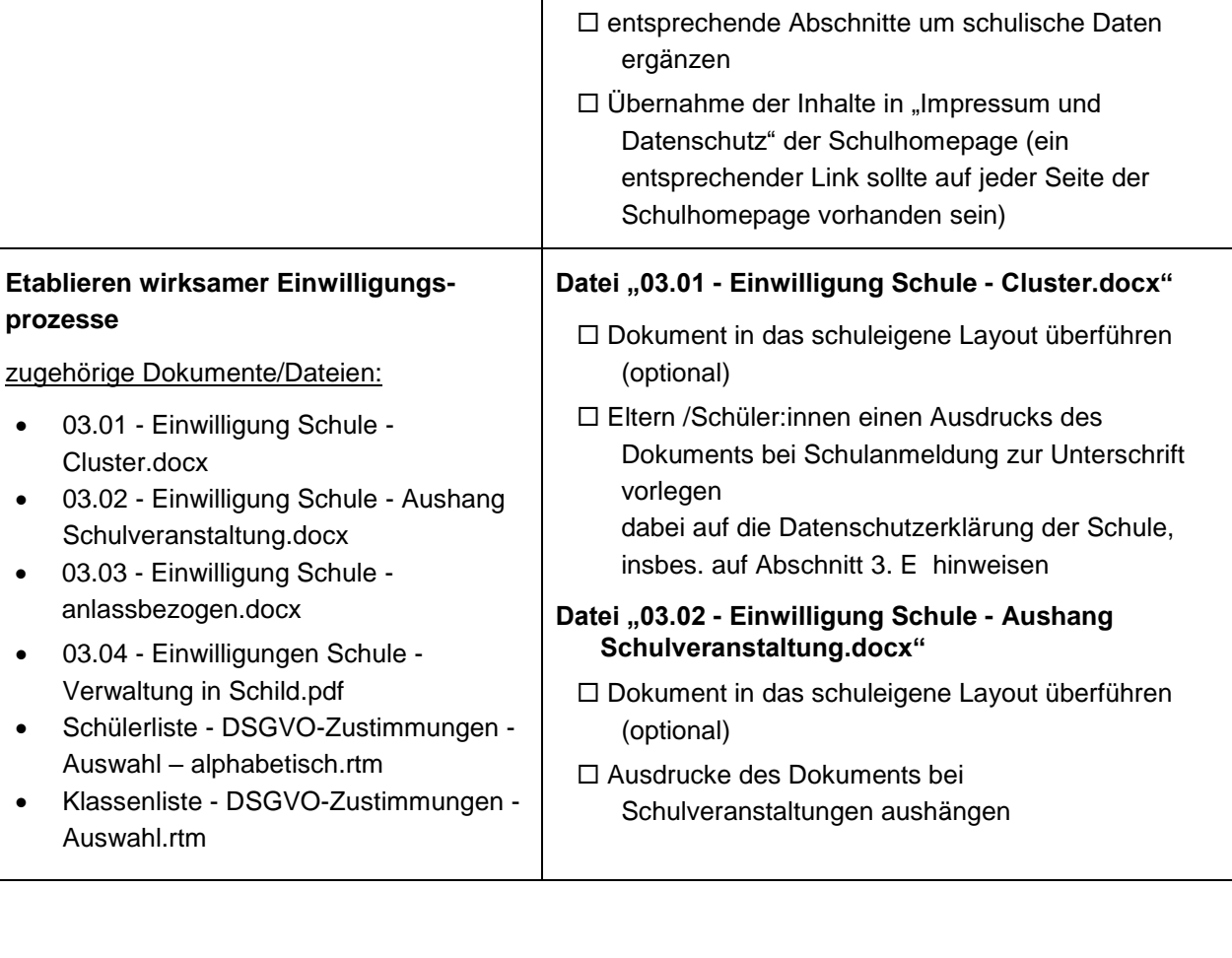

**Datei "02.01 - DS-Erklaerung Schule.docx"**  $\Box$  Abschnitt "1. Verantwortung für die

schulindividuelle Daten eintragen.

□ Abschnitt "3. Umfang, Zwecke, und Rechtmäßigkeit

Systeme (z. B. "LOGINEO NRW LMS") eintragen. Die dazu erforderlichen Informationen sollten sich nun schon in Teil I des VVT finden (Datei "01.01 -

Texte in den grünen Kästen "einfach erklärt" für die

fertiggestellte Datenschutzerklärung den Betroffenen

Schulanmeldung, Hinterlegen im Schulsekretariat für die Ausgabe bei Anfragen, Bereitstellen zum Download als PDF auf der Schulhomepage)

die konkreten von der Schule eingesetzten

Datenverarbeitung"

der Datenverarbeitungen"

VVT - Teil-I-Schule.xlsx")

eigene Klientel anpassen (optional)  $\Box$  Datei in das schuleigene Layout übertragen

zur Kenntnis bringen (z. B. Auslage bei

**Datei "02.02 - DS-Erklaerung Schule -**

**Homepage.docx"**

□ alle Abschnitte

#### **Ergänzen und Bereitstellen der allgemeinen Datenschutzerklärung der Schule**

zugehörige Dokumente/Dateien

- 02.01 DS-Erklaerung Schule.docx
- 02.02 DS-Erklaerung Schule Homepage.docx

Weiterführende Informationen zum Aufbau des bereitgestellten Datenschutzerklärung liefert die Datei

 02.00 - DS-Erklaerung Schule - Hintergrundinformationen.pdf

> Schule datenschutzkonform aufstellen - Leitfaden.docx Stand 06.03.2023

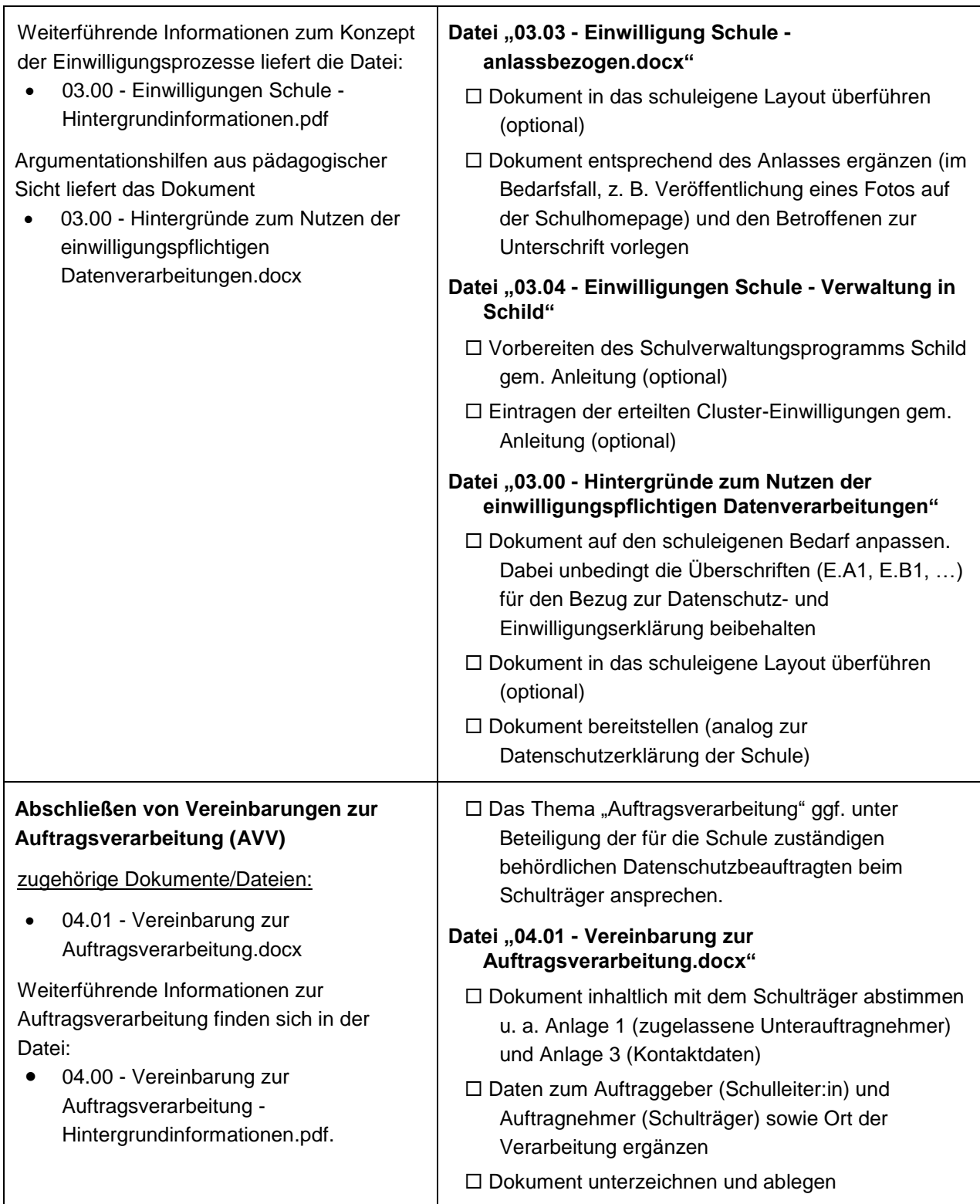

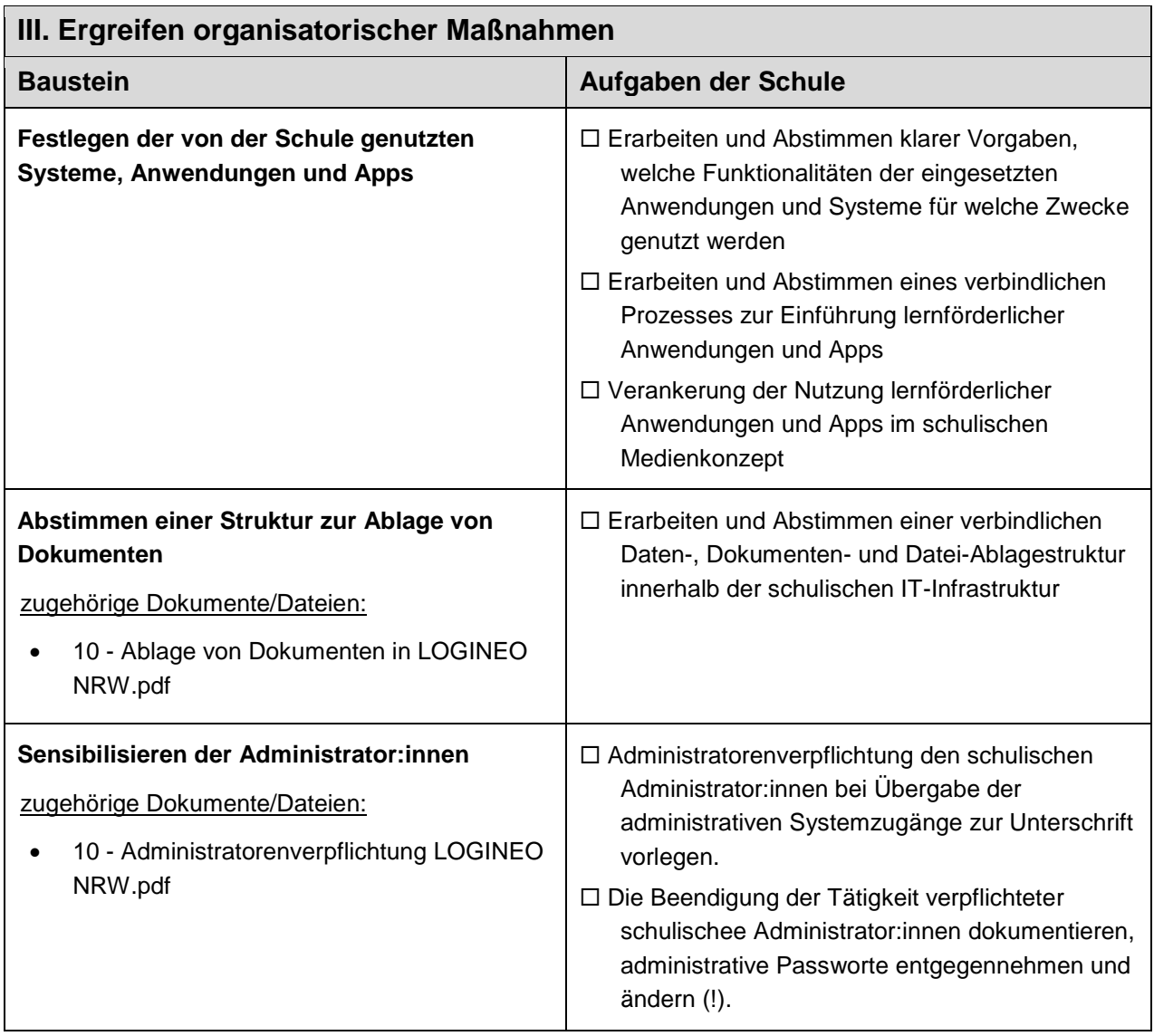

### <span id="page-10-0"></span>Migration der Vorgängerversionen der Dokumente

Für eine bessere Übersicht über die vorbereiteten Standard-Dokumente und um die Schulen wie auch die beh. Datenschutzbeauftragten bei der Einführung des Datenschutzkonzepts zu unterstützen, wurden die schon veröffentlichten Dokumente teilweise überarbeitet und umbenannt. Zudem wurde auch die Ablagestruktur unterhalb von "0. übergeordnete Dokumente" leicht angepasst.

Schulen, die die Vorgängerversionen der Dokumente schon eingeführt haben, migrieren ihr Datenschutzkonzept wie folgt auf die neue Version 2.0:

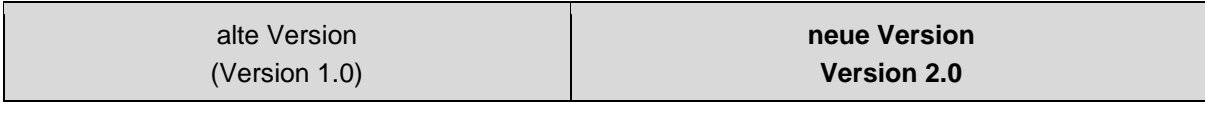

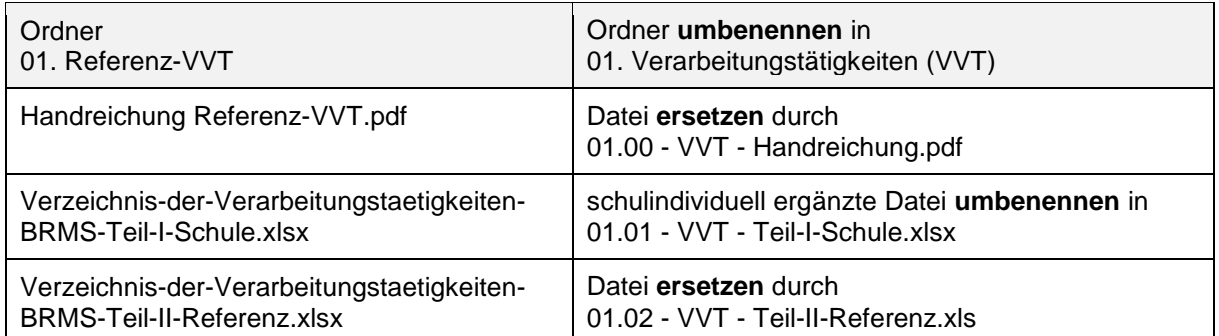

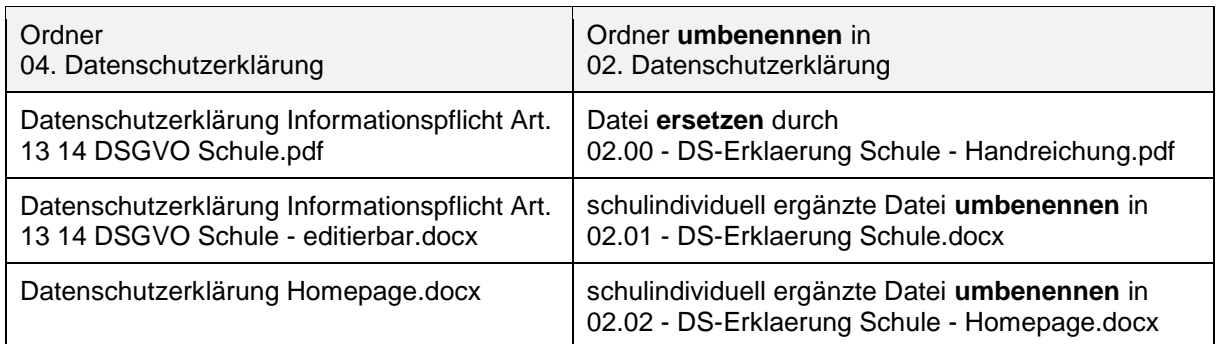

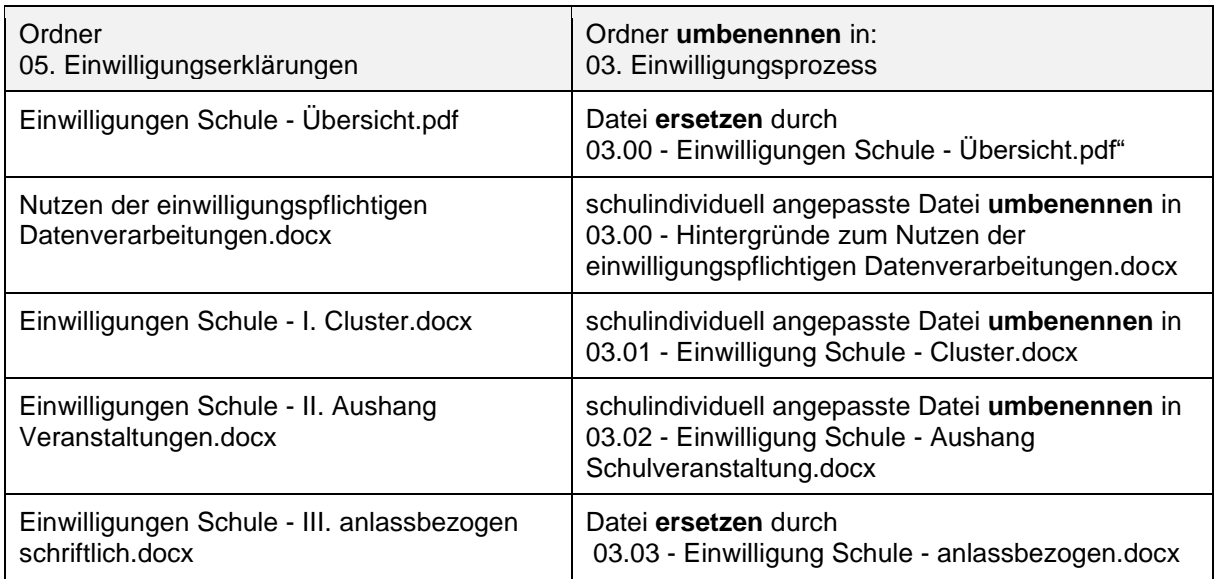

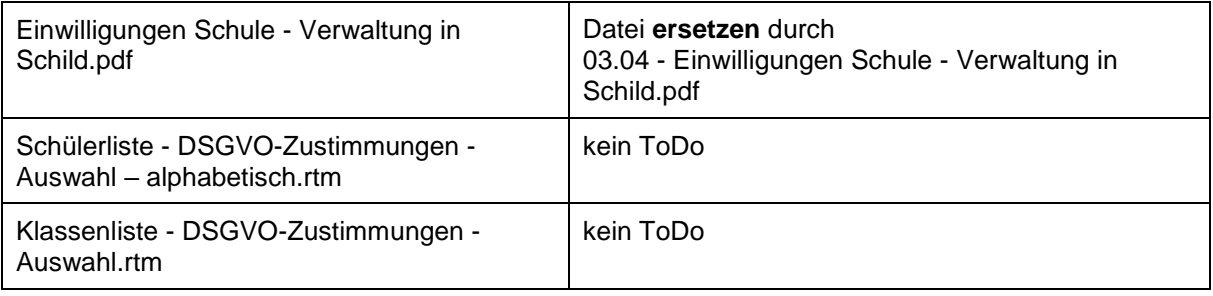

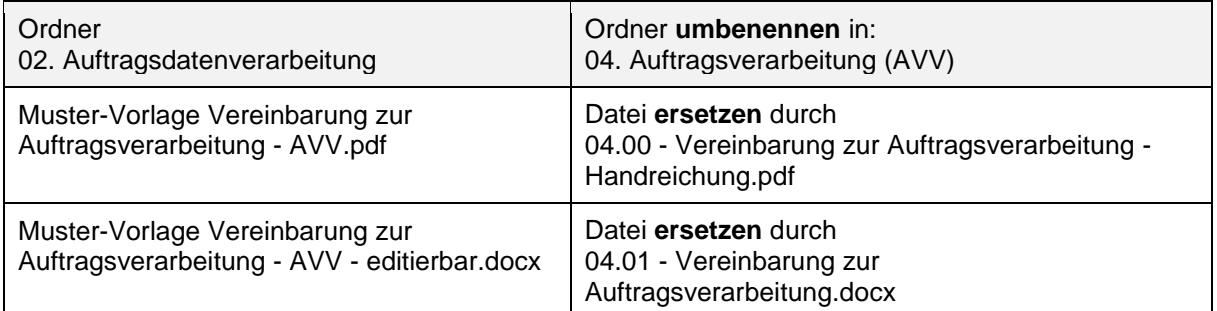

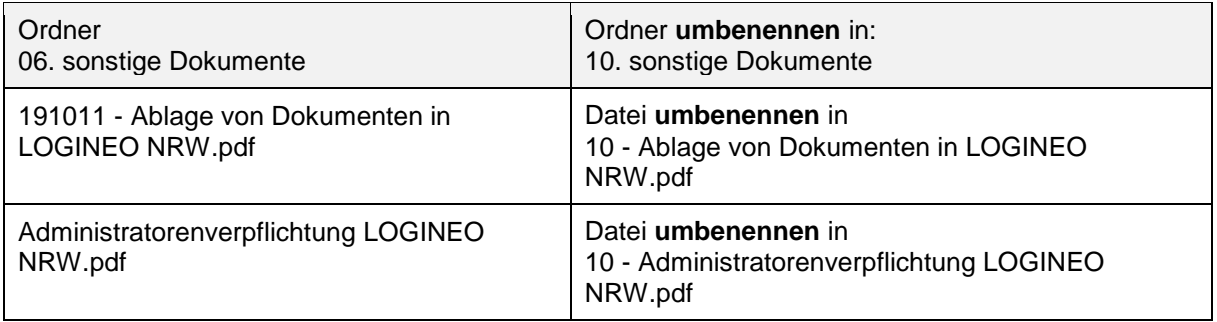